# **Contents**

*Preface page* xiii *Acknowledgements* xvii

Recommended Reading

Tan Two Means

## **<sup>1</sup> Basic Statistical Terms, Sample Statistics** <sup>1</sup>

- 1.1 Cases, Variables and Data Types
- 1.2 Population and Random Sample 3
- 1.3 Sample Statistics 4
- 1.4 Precision of Mean Estimate, Standard Error of Mean 9
- 1.5 Graphical Summary of Individual Variables 10
- 1.6 Random Variables, Distribution, Distribution Function,

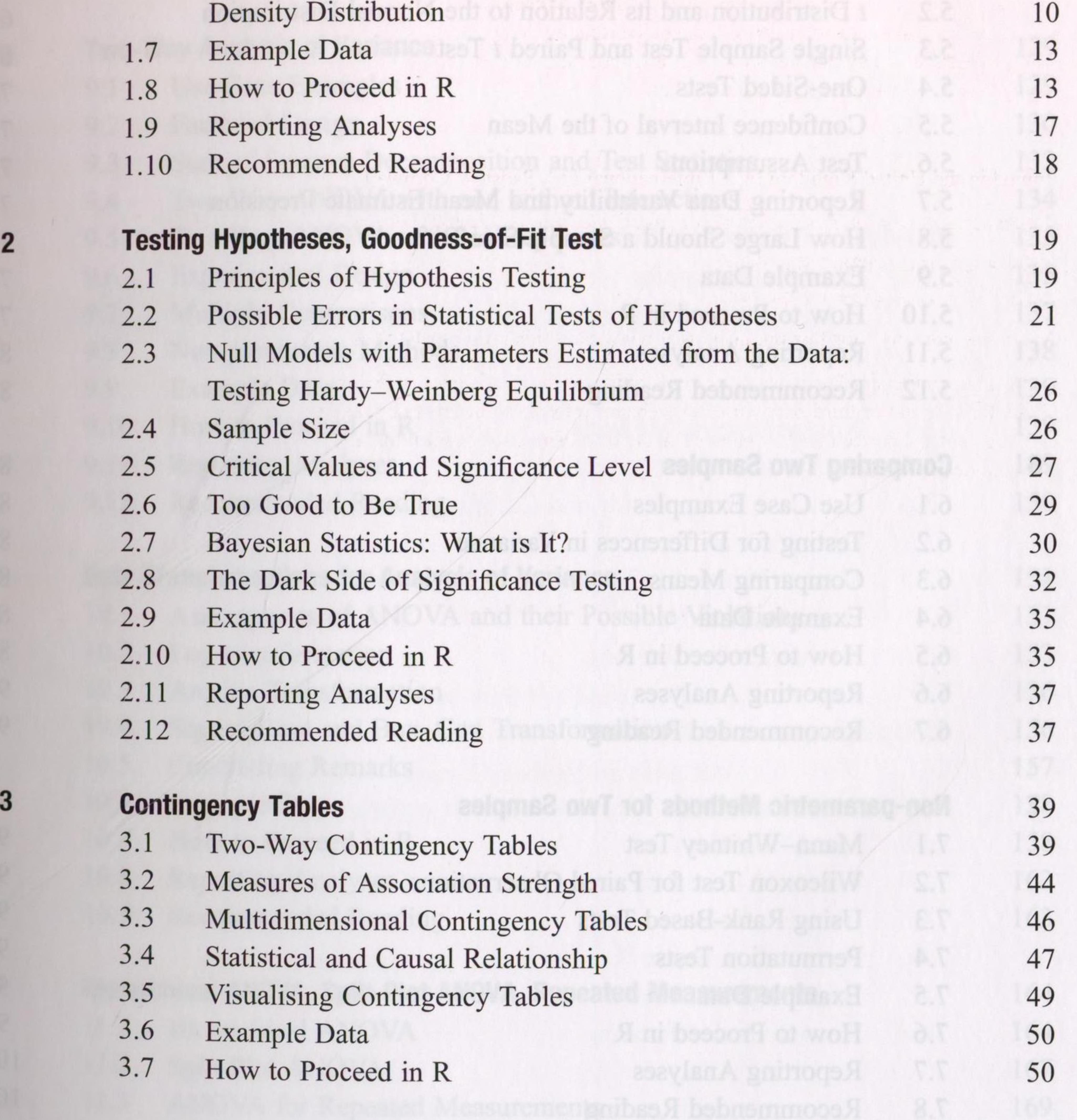

### vi **Table of Contents**

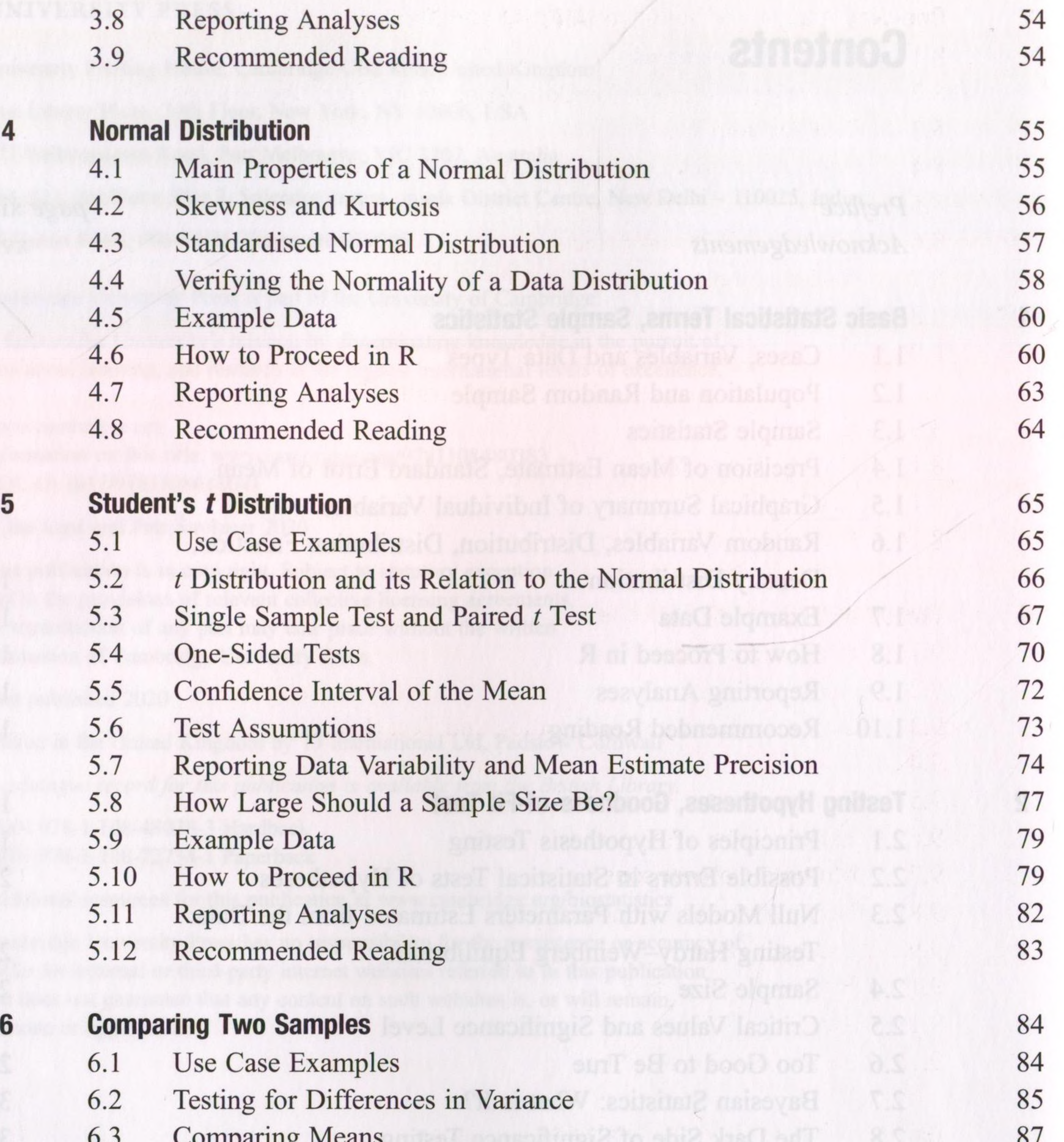

szsszsassssssssesazssssszsssszszssszsssssszasssssssssssssssszassssasesssssssssansssssanssssszssssssssssssssssssssszasssessessessasssssssssesesssssesssssssssssssssacassssssssssesszssssssssssnsnesssseasssx882sez8288a298888aeceee88eesesseesesssssesaee888essasssssssese8sssssessesssssnsessssessssssse8s28seseesa8ssaa8888eesennesessss

- 6.3 Comparing Means 87 6.4 Example Data 88 6.5 How to Proceed in R 88 6.6 Reporting Analyses 91 6.7 Recommended Reading 91 **7 Non-parametric Methods for Two Samples** 92
	- 7.1 Mann-Whitney Test 93
	- 7.2 Wilcoxon Test for Paired Observations 95
	- 7.3 Using Rank-Based Tests 97
	- 7.4 Permutation Tests 97
	- 7.5 Example Data 99
	- 7.6 How to Proceed in R 99
	- 7.7 Reporting Analyses 102
	- 7.8 Recommended Reading 103

### **Table of Contents** vii

**11**

8

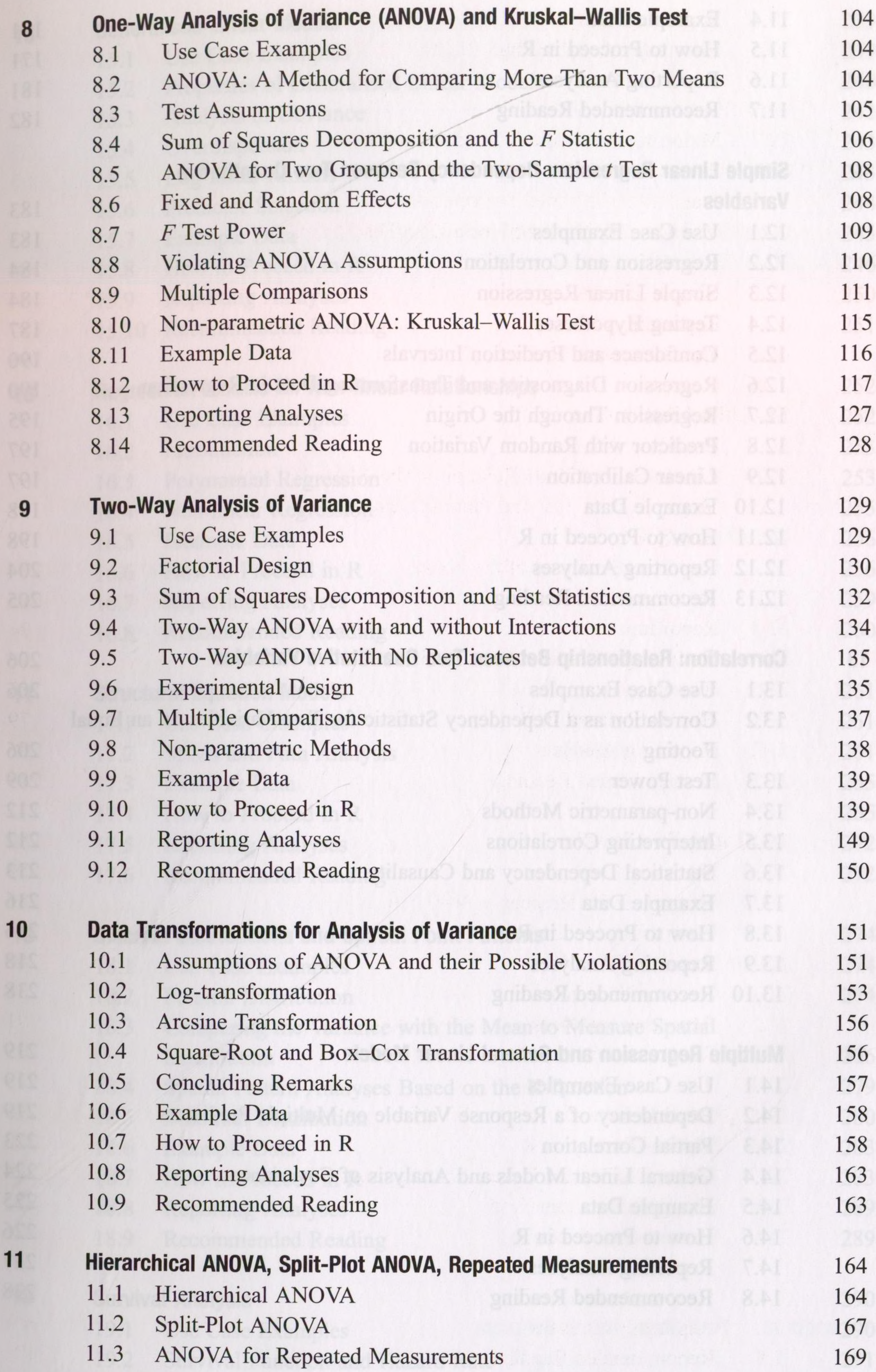

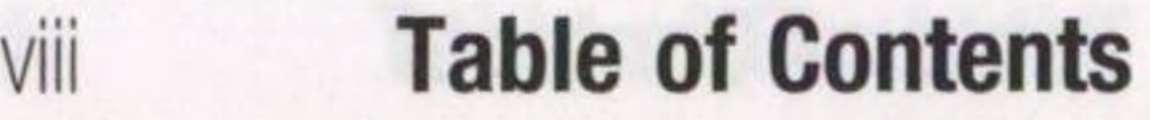

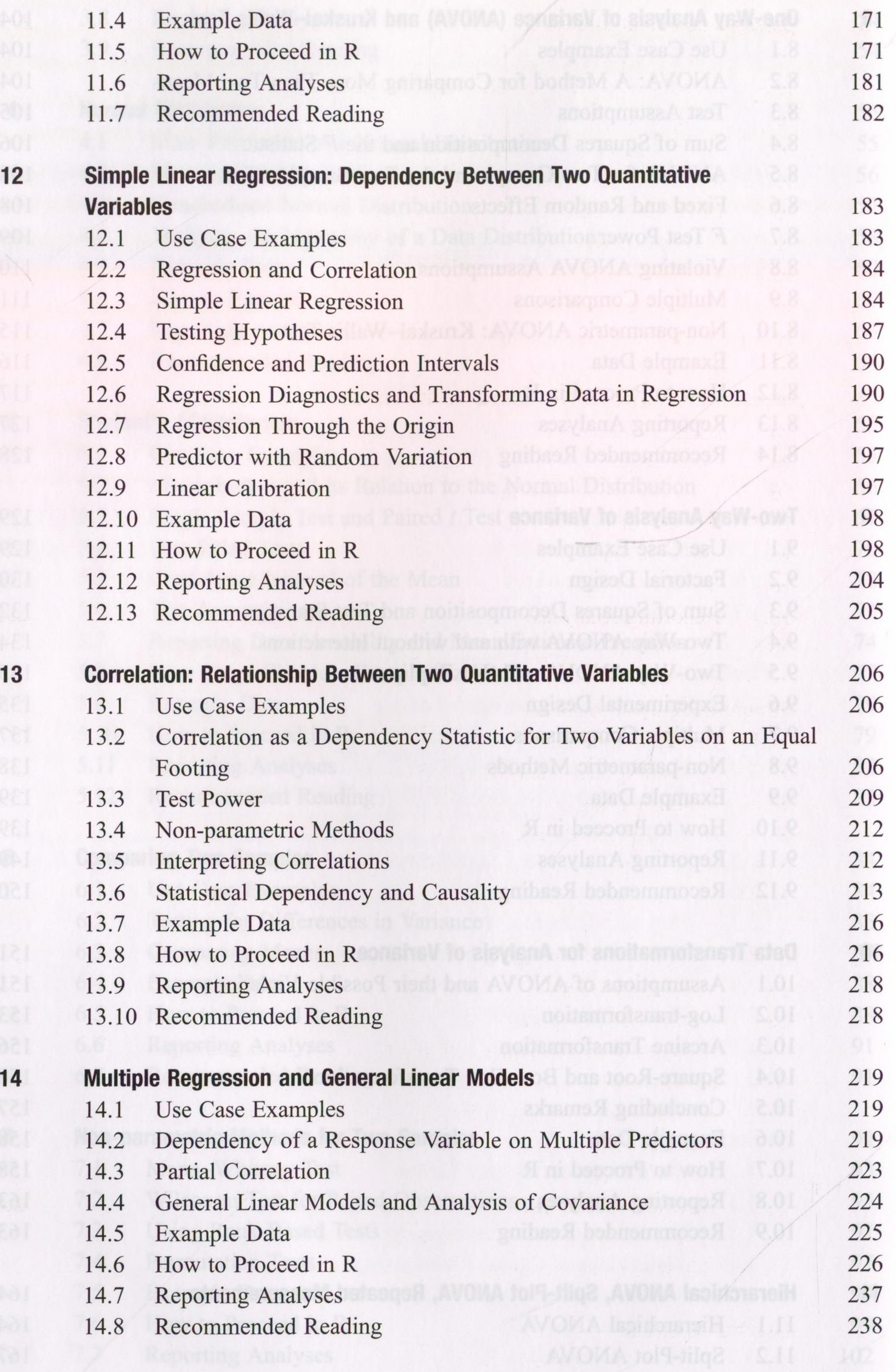

3

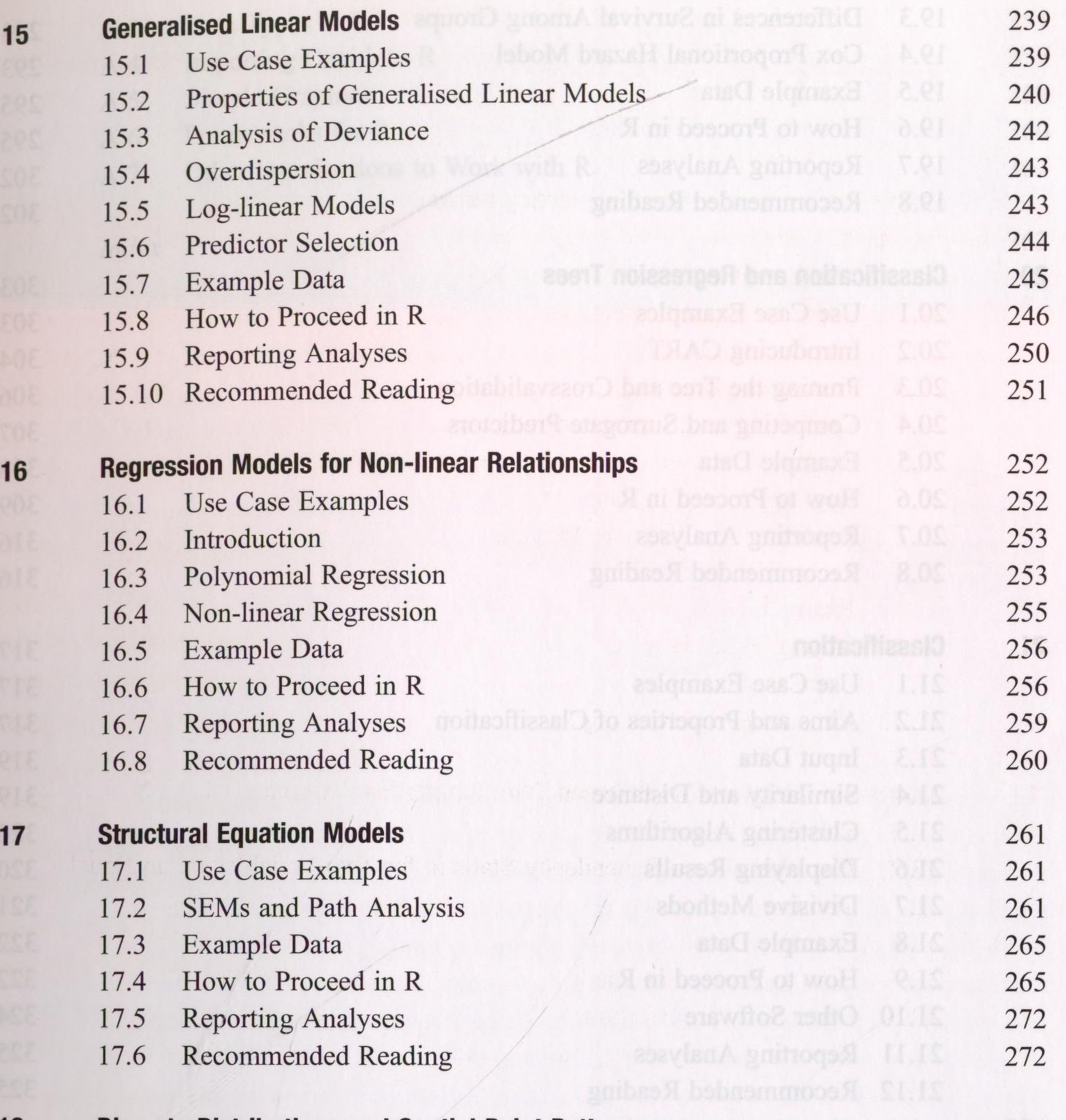

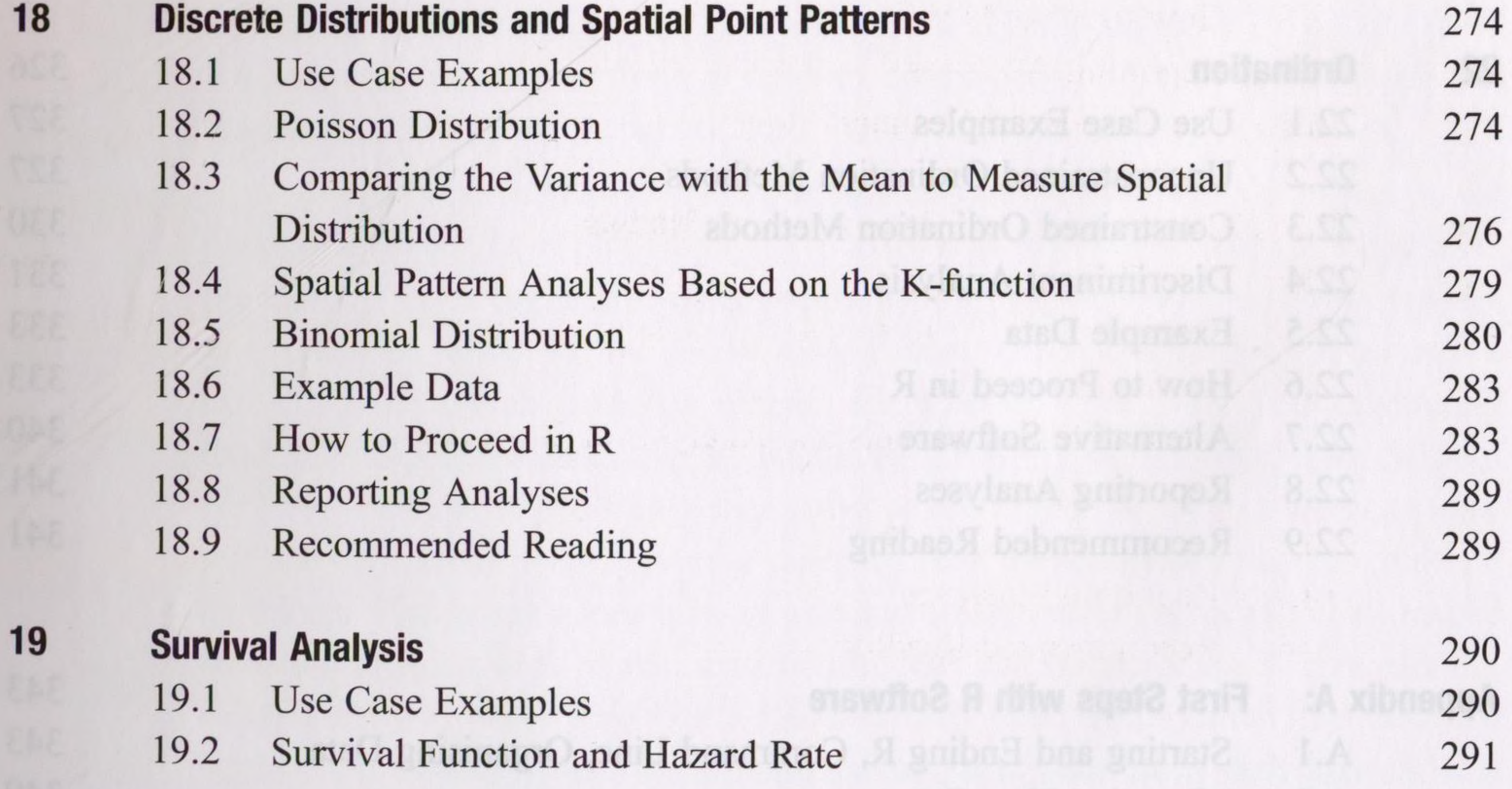

**19 Survival Analysis**

**,我们的问题是不是,我们的是我们的人的。""我们的是我们的人,我们就会**是我们的人,我们就会在我们的人,我们就会在我们的人,我们就会在我们的人,我们就会在我们的人,我们

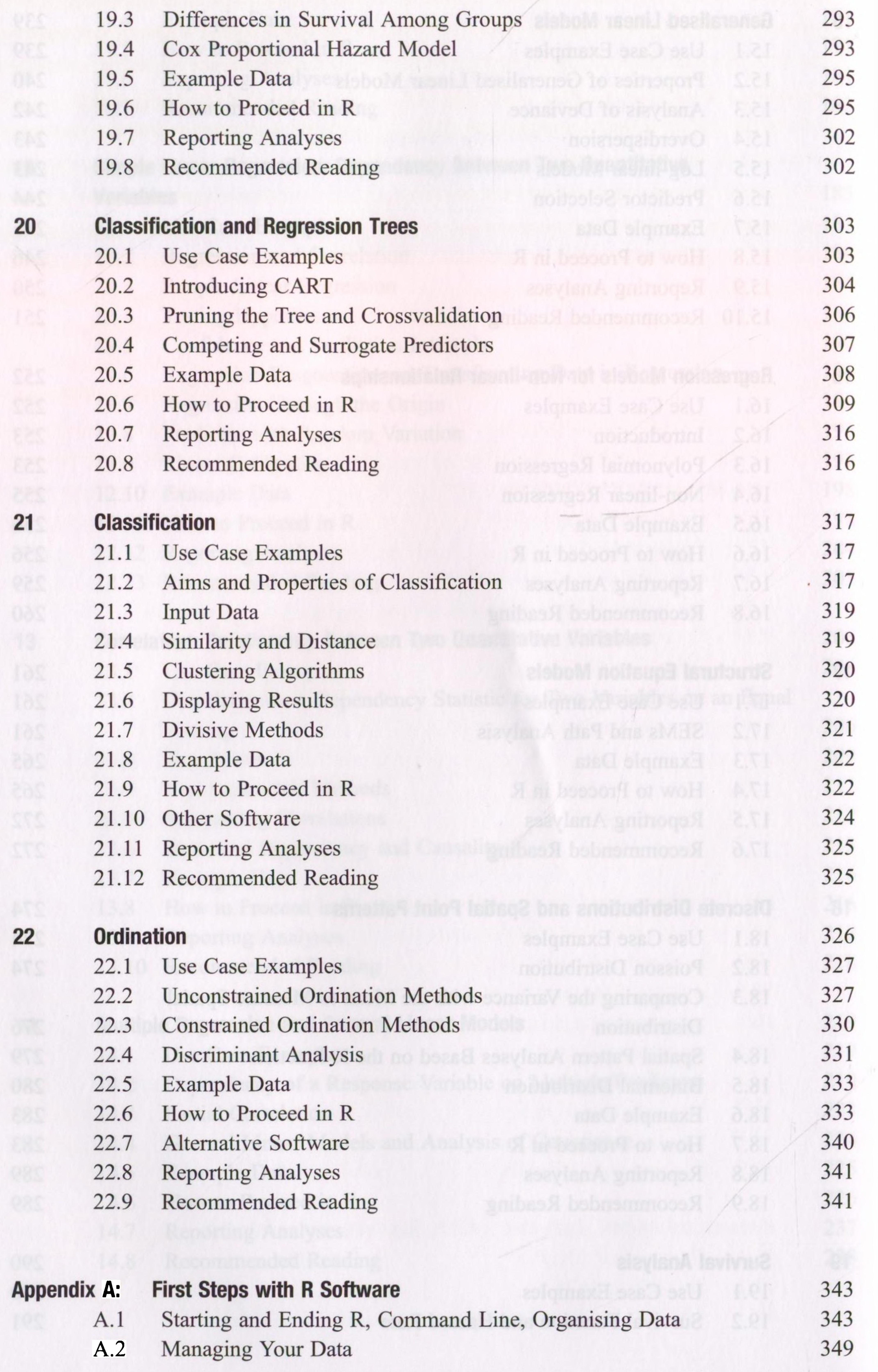

#### **Table of Contents**

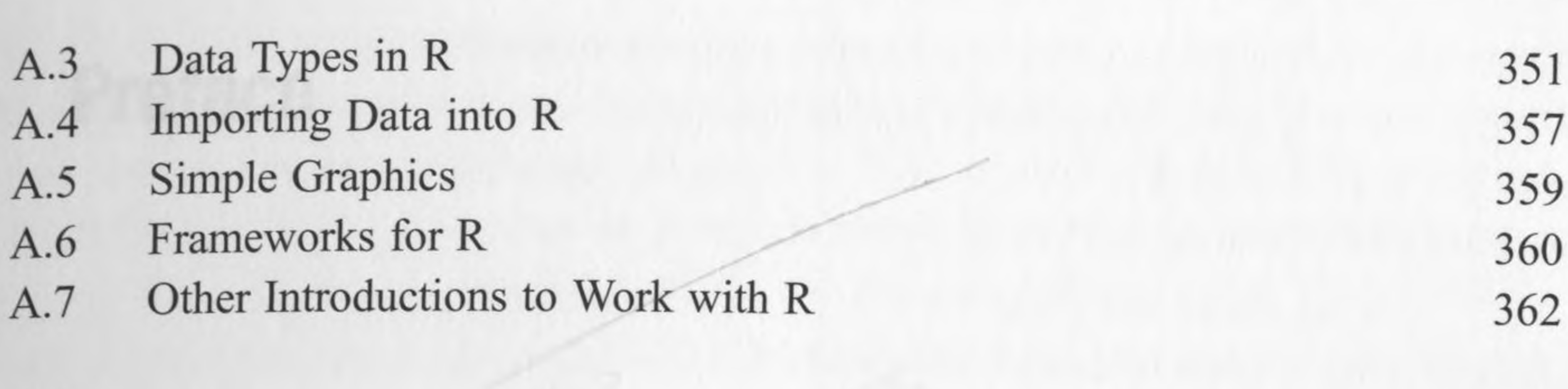

*Index* 363

Moth averages by a guaranteent acience: A biologist weight, measures and sount and dies and works with spliet or fish individuals, with plant communities a advant a high-top Aprillid country repeatedly abusined from Shereating plant faulty ofid out of this period species are likely to olifier even monet Smallar differences will to the final photometrics DNA gontent of planes from die same permitting, in mitted gette content of a at samples taken from the same by different alone or in this the ollution y unitars of conceptuali across reposited sumplings form the same halle." the setting the realing of philosophy or forexional of probability theory. Just what we

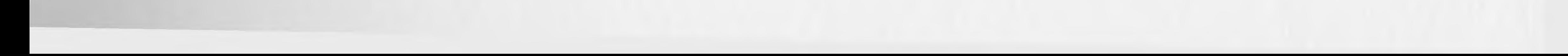